### **ЮЖНО-УРАЛЬСКИЙ ГОСУДАРСТВЕННЫЙ УНИВЕРСИТЕТ**

УТВЕРЖДАЮ: Заведующий выпускающей кафедрой

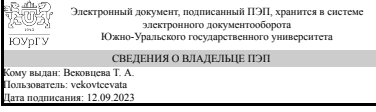

Т. А. Вековцева

### **РАБОЧАЯ ПРОГРАММА**

**дисциплины** 1.Ф.П0.04 Проектирование многополосных изданий и типографика **для направления** 29.03.04 Технология художественной обработки материалов **уровень** Бакалавриат **профиль подготовки** Художественная обработка нетрадиционных материалов **форма обучения** очная **кафедра-разработчик** Технология и дизайн

Рабочая программа составлена в соответствии с ФГОС ВО по направлению подготовки 29.03.04 Технология художественной обработки материалов, утверждённым приказом Минобрнауки от 22.09.2017 № 961

Зав.кафедрой разработчика, к.искусствоведения, доц.

Разработчик программы, доцент

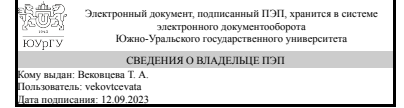

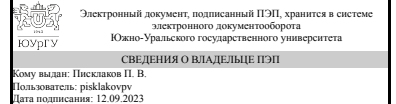

Т. А. Вековцева

П. В. Писклаков

### **1. Цели и задачи дисциплины**

Целью дисциплины является формирование навыка построения художественного изделия как сложной системы на примере многополосных изданий. Данный навык в дальнейшем используется при работе над художественными изделиями из материалов разных классов, подготовке печатных и электронных материалов, сопровождающих разрабатываемые художественные изделия

#### **Краткое содержание дисциплины**

В рамках дисциплины студенты знакомятся с типографикой и осваивают создание макетов многополосных изданий (книг, буклетов и пр.) как сложных художественных изделий. При создании макетов используются пакеты компании Adobe (Adobe InDesign, Adobe Photoshop, Adobe Illustrator). Результаты работы в течение курса студенты представляют широкой публике на открытом просмотре в конце изучения дисциплины. Основные темы: создание шрифтовых композиций и многополосных изданий (книг, брошюр) в соответствии с принципами классической, модернистской или постмодернистской типографики, создание экспериментальных макетов книг (эксперименты с формой книги, выражением эмоций через форму и макет), визуализация стихотворного текста, комплексное решение многополосного издания (от идеи до материального воплощения).

### **2. Компетенции обучающегося, формируемые в результате освоения дисциплины**

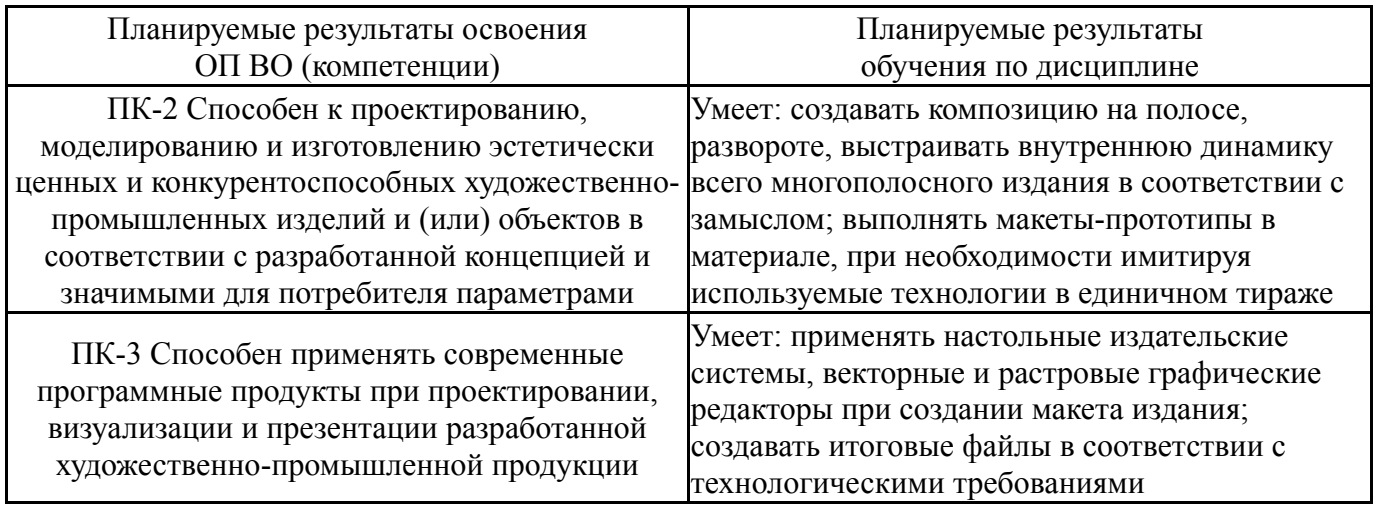

## **3. Место дисциплины в структуре ОП ВО**

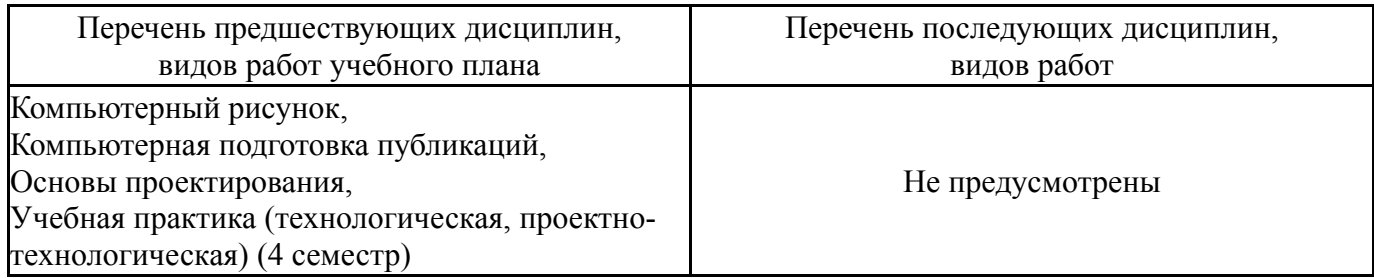

Требования к «входным» знаниям, умениям, навыкам студента, необходимым при освоении данной дисциплины и приобретенным в результате освоения предшествующих дисциплин:

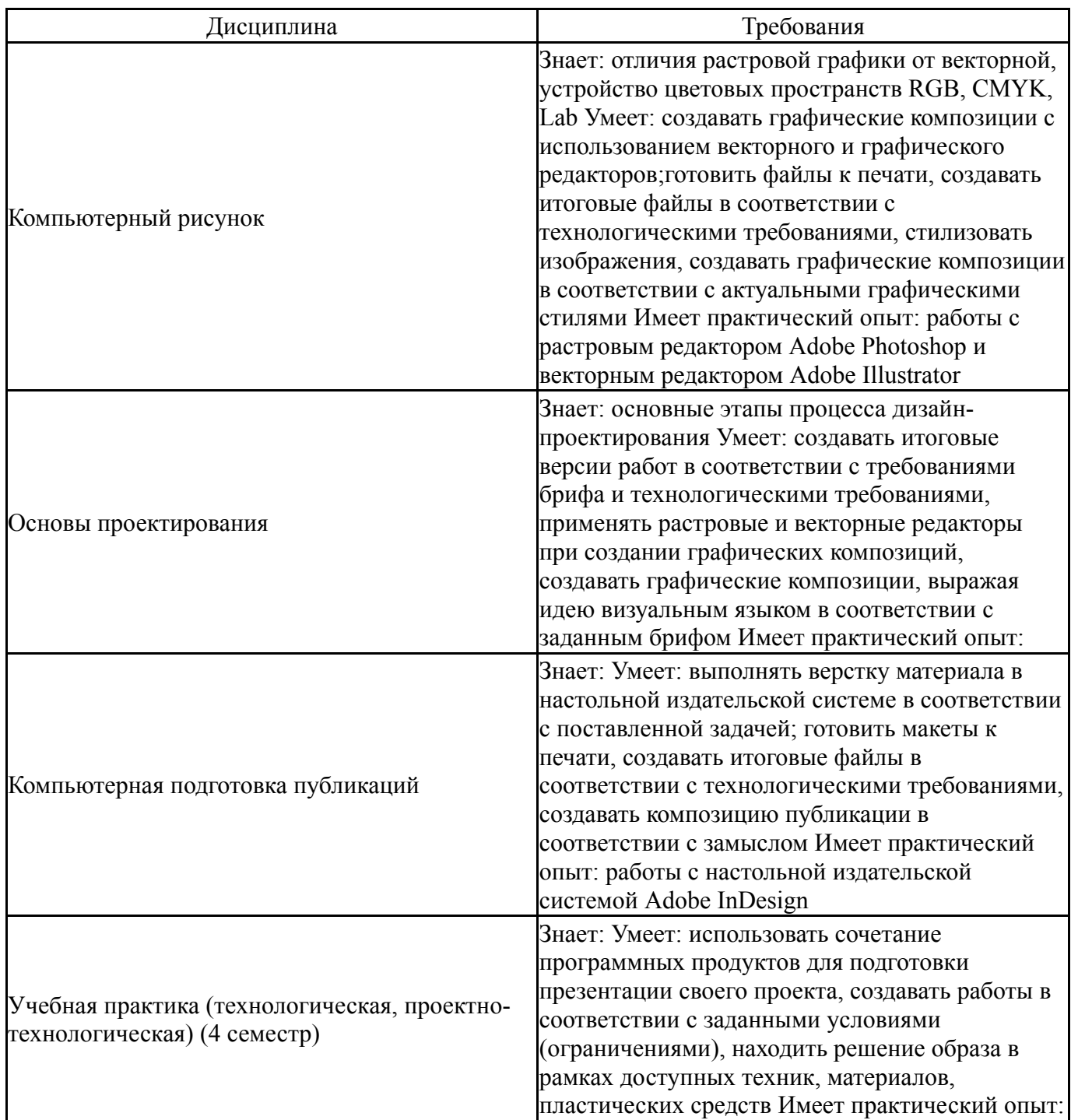

### **4. Объём и виды учебной работы**

Общая трудоемкость дисциплины составляет 4 з.е., 144 ч., 78,75 ч. контактной работы

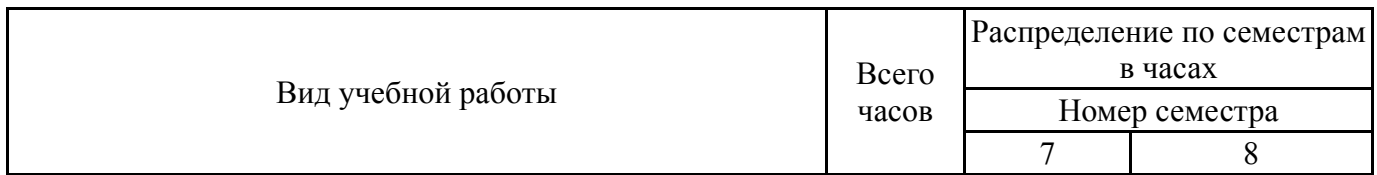

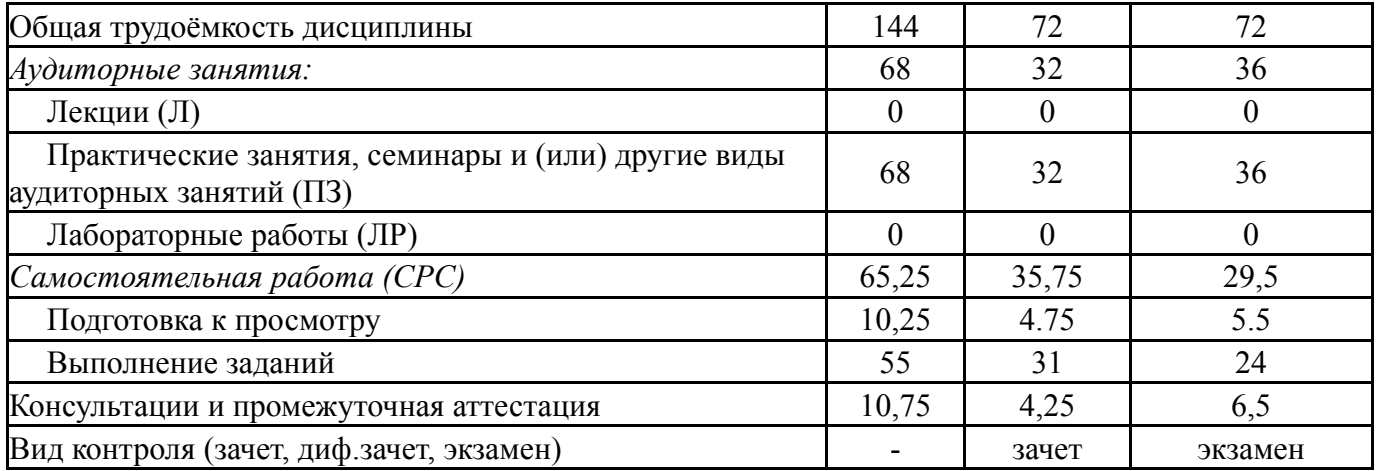

# **5. Содержание дисциплины**

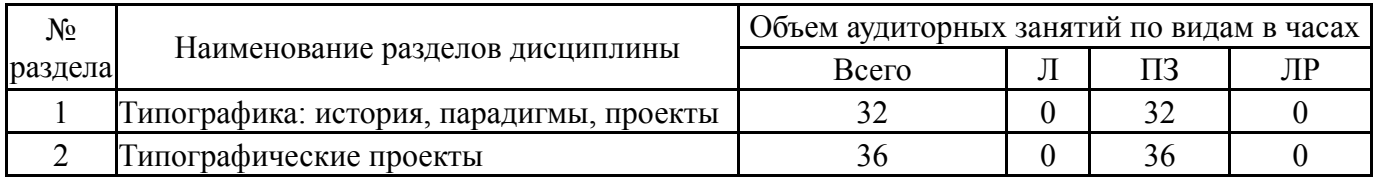

### **5.1. Лекции**

Не предусмотрены

# **5.2. Практические занятия, семинары**

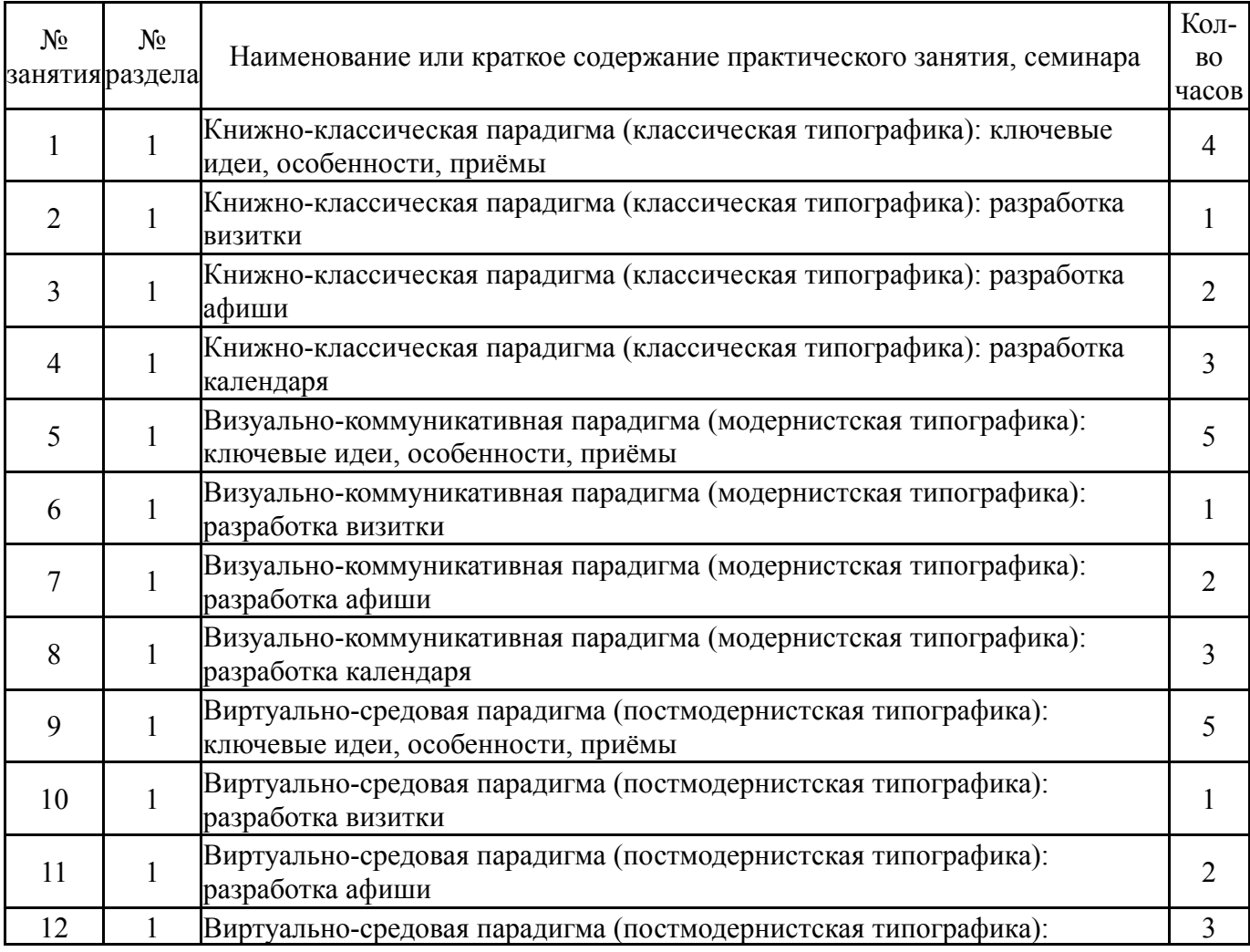

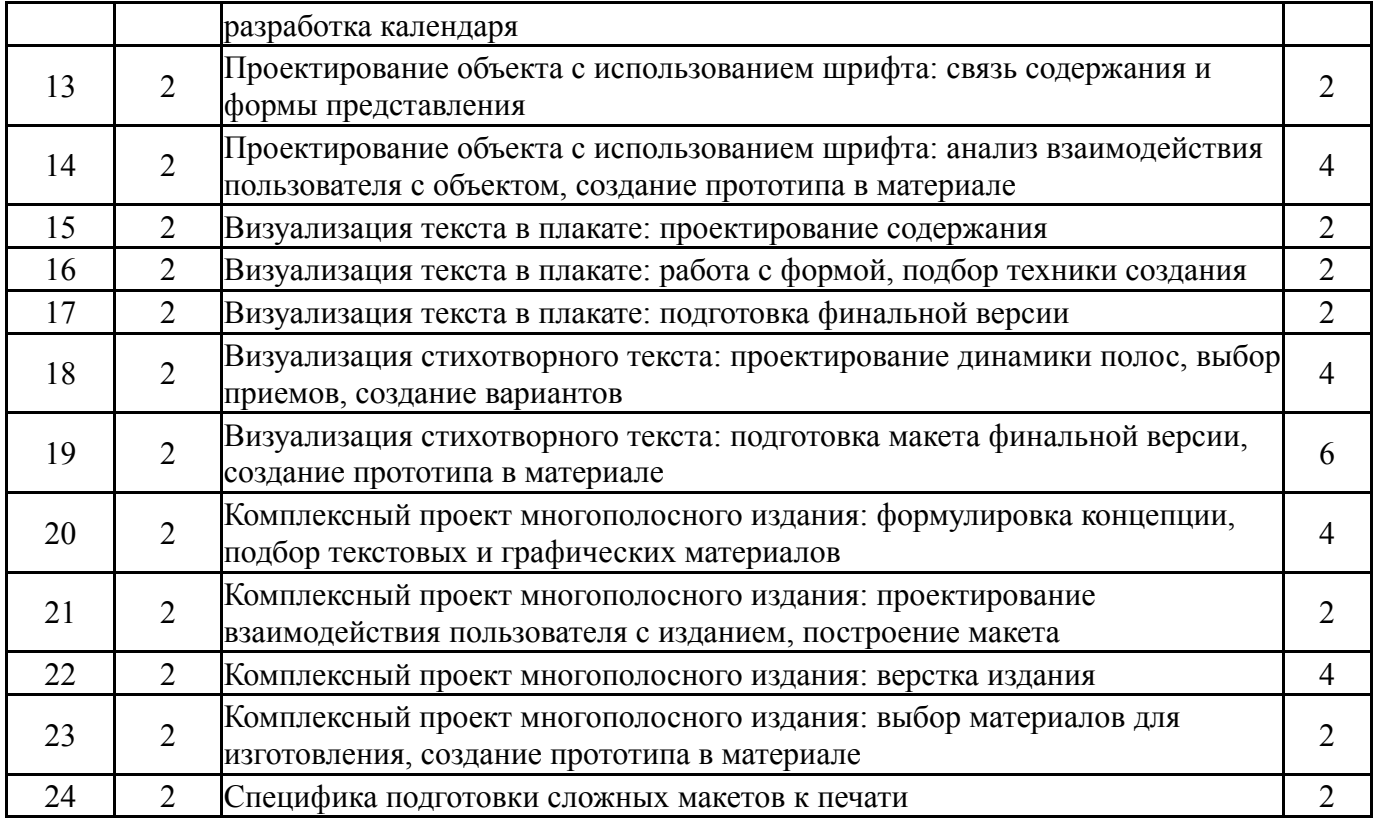

## **5.3. Лабораторные работы**

Не предусмотрены

# **5.4. Самостоятельная работа студента**

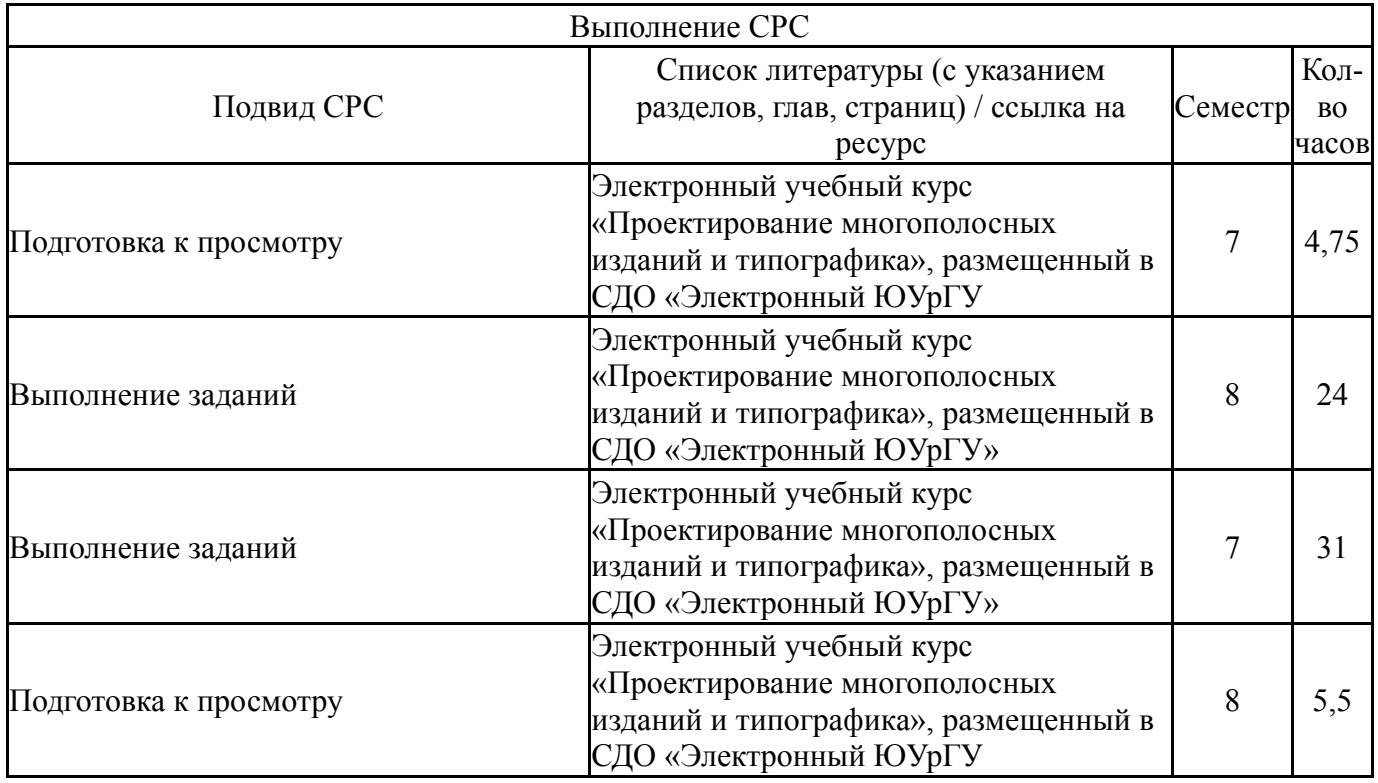

## **6. Фонд оценочных средств для проведения текущего контроля успеваемости, промежуточной аттестации**

Контроль качества освоения образовательной программы осуществляется в соответствии с Положением о балльно-рейтинговой системе оценивания результатов учебной деятельности обучающихся.

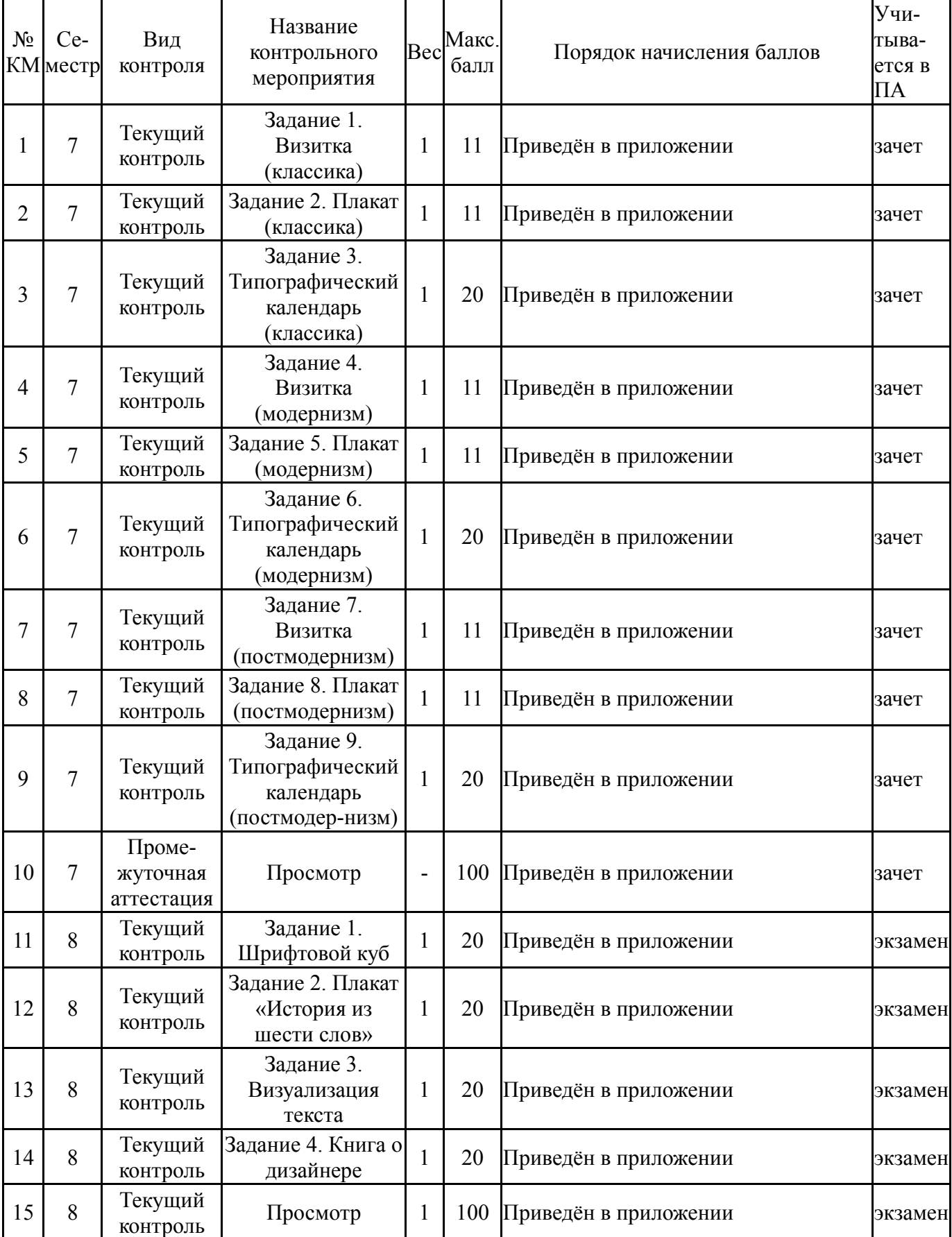

## **6.1. Контрольные мероприятия (КМ)**

### **6.2. Процедура проведения, критерии оценивания**

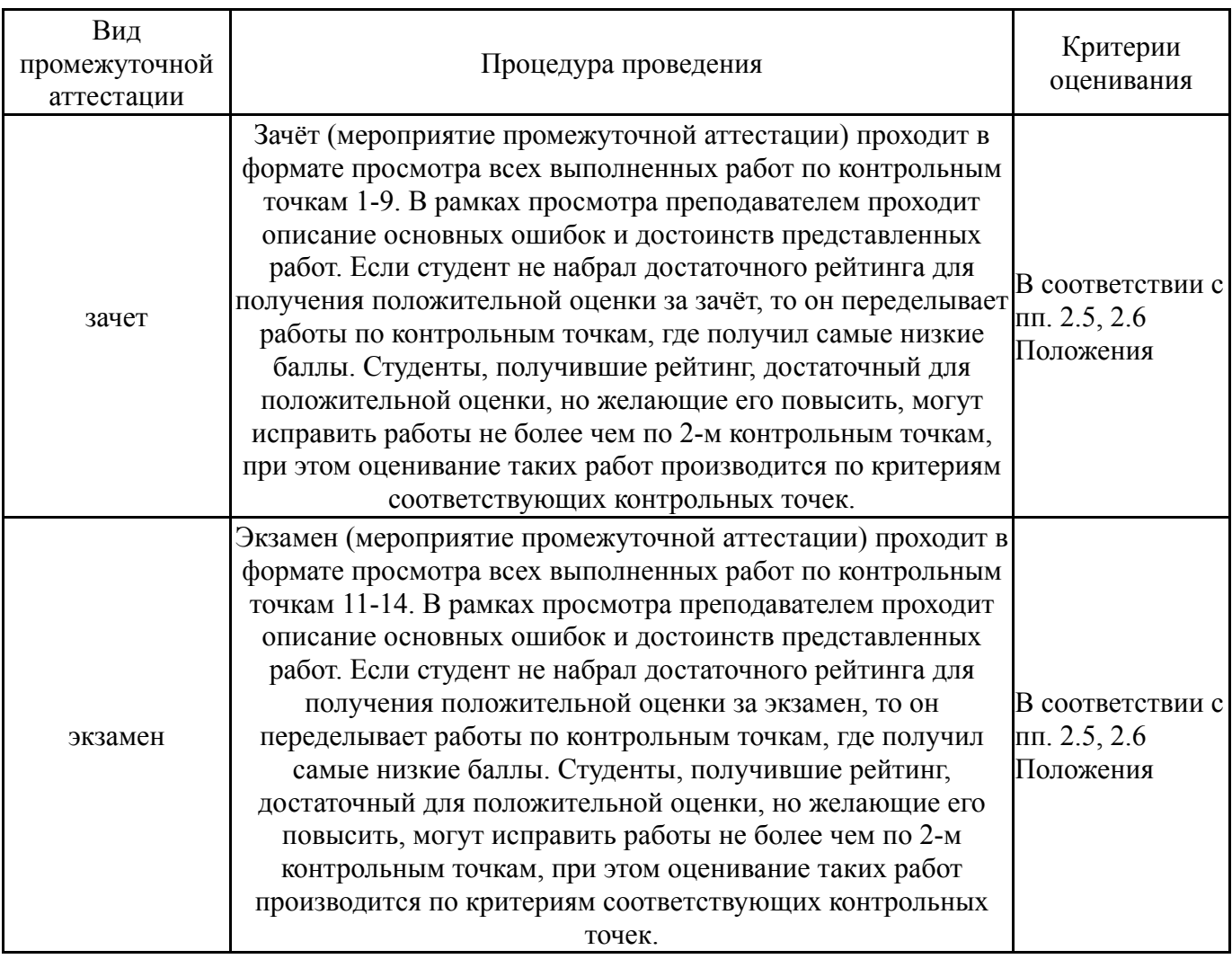

### **6.3. Паспорт фонда оценочных средств**

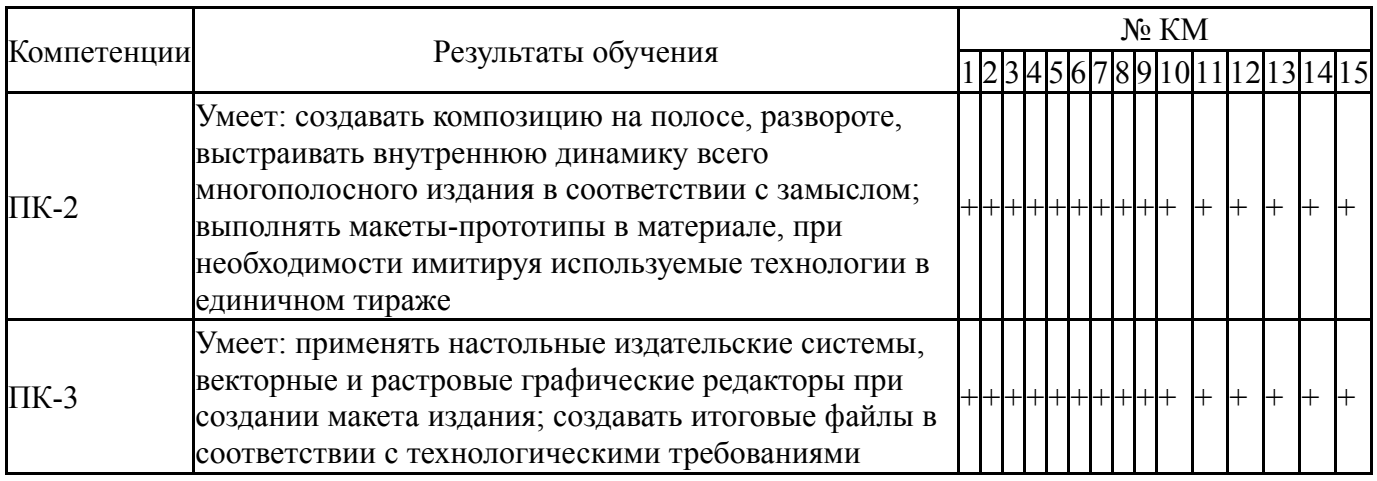

Типовые контрольные задания по каждому мероприятию находятся в приложениях.

### **7. Учебно-методическое и информационное обеспечение дисциплины**

### **Печатная учебно-методическая документация**

*а) основная литература:*

1. Феличи, Д. Типографика : шрифт, верстка, дизайн [Текст] Д. Феличи ; пер. с англ. и коммент. С. И. Пономаренко. - 2-е изд., перераб. и доп. - СПб.: БХВ-Петербург, 2014. - XXII, 474 с. ил.

- *б) дополнительная литература:* Не предусмотрена
- *в) отечественные и зарубежные журналы по дисциплине, имеющиеся в библиотеке:* Не предусмотрены
- *г) методические указания для студентов по освоению дисциплины:*

1. Приведены в разделе «Учебно-методические материалы в электронном виде»

*из них: учебно-методическое обеспечение самостоятельной работы студента:*

1. Приведены в разделе «Учебно-методические материалы в

электронном виде»

#### **Электронная учебно-методическая документация**

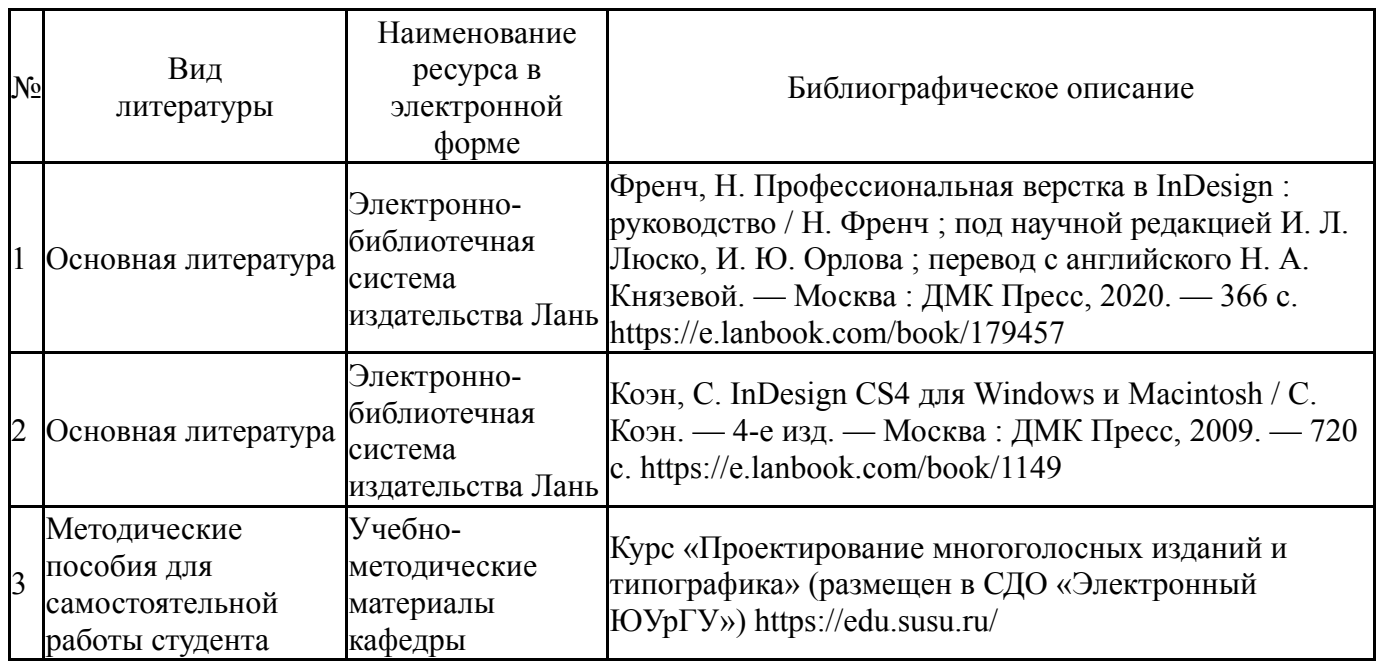

Перечень используемого программного обеспечения:

1. Adobe-Creative Suite Premium (Bridge, Illustrator, InDesign, Photoshop, Version Cue, Acrobat Professional, Dreamweaver, GoLive)(бессрочно)

Перечень используемых профессиональных баз данных и информационных справочных систем:

Нет

#### **8. Материально-техническое обеспечение дисциплины**

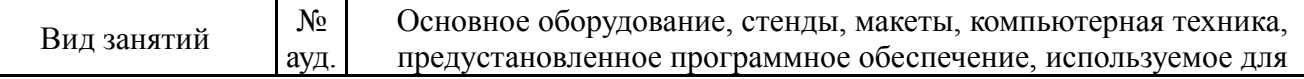

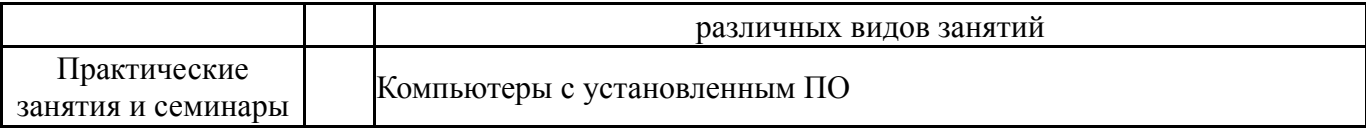